# Linux Suspend-To-Disk **Objectives** for Consumer Electronic **Devices**

#### Vitaly Wool EmbeddedAlley Solutions Inc.

# Suspend-To-Disk (STD)

- suspend mode with the most power saving
- may be deployed on systems with minimal PM
- writes all the memory contents to disk before going into suspend – swap or dedicated partition
- the kernel is re-started on resume – restores the information from STD image

# STD VS STR

- data saved to nonvolatile storage
- userspace data is saved
- resume at kernel entry point
- devices are first put into active state, then suspended/resumed
- data saved to RAM
- no userspace data is saved
- resume at kernel resume point
- devices are resumed directly

# STD Objectives

#### • Pro

- maximum power savings
- easy to implement for a new platform

#### • Contra

- long time to suspend
- long time to resume
- needs a lot of free space on disk
- redundant data copying
	- storage to allocated space, then to RAM

## STD for a CE device

- CE device objectives
	- usually no disk, only flash
	- struggle for space saving
	- slower than PC
	- usually powered even in OFF state (battery)
- "vanilla" STD not suitable
	- see the previous slide
		- the resume time is not just long, it's VERY long

### STD for a CE device: how to adapt?

- boot time
	- more support from bootloader
	- parallel device init (separate topic :) )
	- skip kernel init stage
- space consumption
	- selectively save the information
	- compress the data

## STD example: swsusp for ARM

- data saved on a swap partition
	- MTD usually
	- flushing takes quite a bit of time
- suspend using the standard means – 'echo disk > /sys/power/state'
- resume gets a bit of bootloader help
	- "resume=/dev/mtdblock2" or such

### STD example: suspend2 for ARM

- data saved on a swap partition – MTD usually
	- flushing takes quite a bit of time
- compression and encryption available
- suspend using the standard means – "hibernate" script
- resume gets a bit of bootloader help – "resume2=/dev/mtdblock2" or similar

### STD example: snapshot boot for ARM

- data saved on a swap partition
	- MTD usually
	- flushing takes quite a bit of time
- suspend using the standard means – 'echo disk > /sys/power/state'
- resume needs bootloader help
	- 'bootss <address>' command

# snapshot boot VS STD

• direct data copying – swap to RAM

- starts at kernel resume point
- devices are resumed directly
- redundant data copying
	- swap to allocated
	- allocated to original
- starts at kernel entry point
- devices are first put into active state, then suspended/resumed

## Example: PocketPC prototype

- ARM1136-based SoC
- supports Deep Idle state
	- the CPU is turned off, only RTC clock is running
	- most of the registers are lost
	- resumes on power button press, RTC alarm and «battery low» signal
	- RAM self-refresh mode available
- battery always in
	- RAM contents are not lost on exit from self refresh

# Example: PocketPC prototype

- power management goals
	- aggressive power saving strategy
	- fast resume
	- state preservation if the battery is low
- STR?
	- fails the last goal
	- a lot of work to preserve CPU and devices' registers/states
- STD?
	- fails the second goal

## Solution: "snapshot boot + STR" hybrid

- modify "snapshot boot" to cleanly separate saved kernel and userspace info
- use "snapshot boot" for suspend but save data in RAM
- wakeup on "battery low" event and flush data to flash or disk

### "snapshot boot + STR" hybrid: how it works

- resume starts running bootloader either way
- bootloader to find out
	- normal boot
	- resume from Deep Sleep (data in RAM)
		- restore only kernel-related data
	- resume from poweroff (data in swap)
		- standard resume from snapshot boot

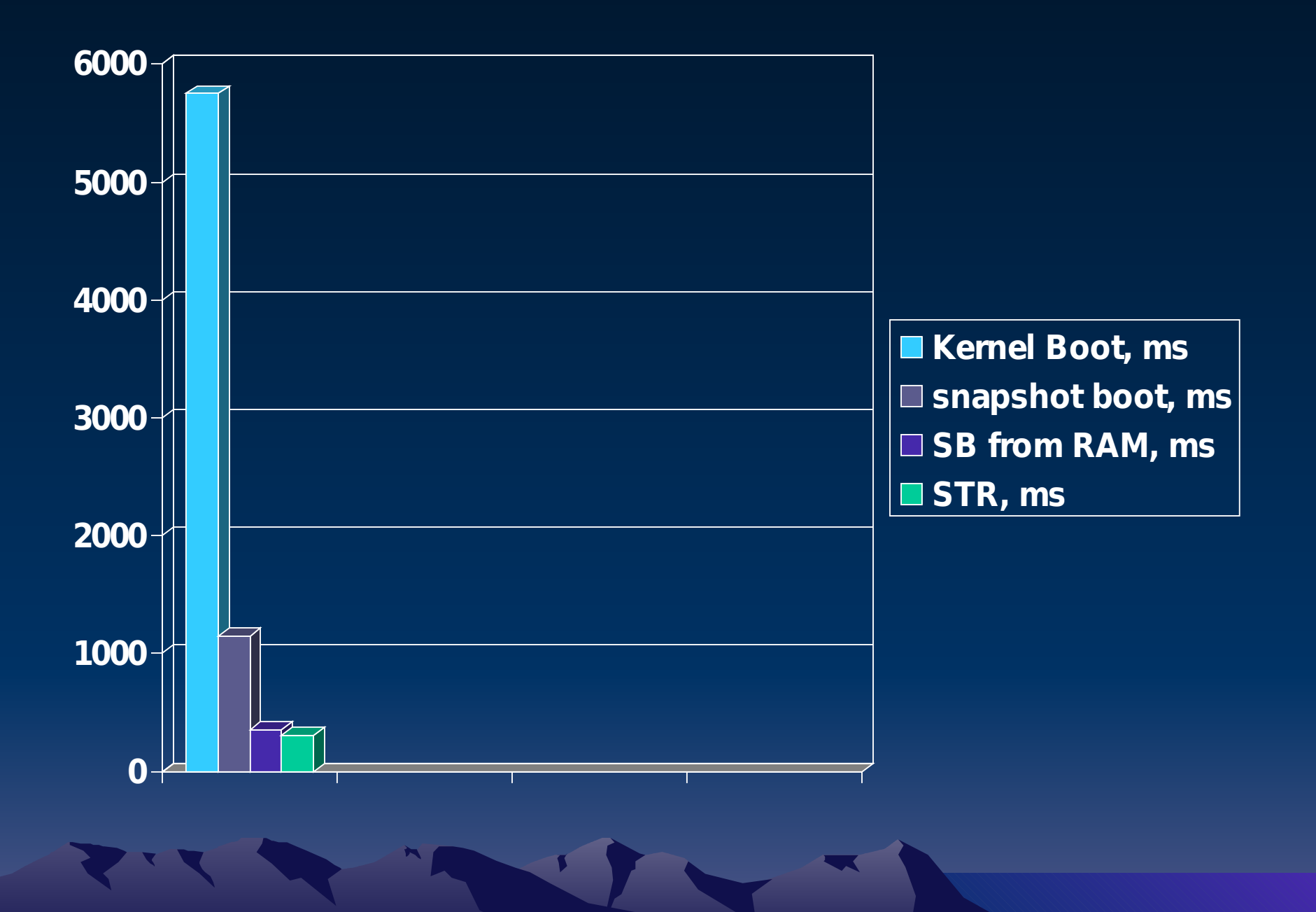

## **Conclusions**

- current Linux suspend states do not always match the CE devices' PM goals – more flexibility is desired
- hybrid solutions can help in many cases
	- better matching the goals
	- existing code/framework reuse
- what about standardizing?

– …

### Questions?

#### mailto:vital@embeddedalley.com